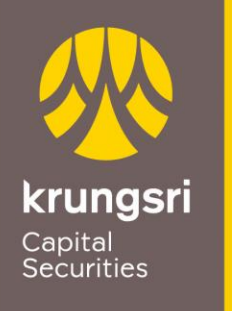

A member of ● MUFG a global financial group

> **รายละเอียดการฝากและถอนเงินสกุล ต่างประเทศผ่านระบบ ATS ส าหรับบัญชี Foreign Investment Overseas Investment Department**

**Tel. 02-081-2631 หรือ 02-081-2632**

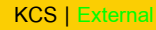

### การเข้าสู่รายการฝาก/ถอน เงินและหลักทรัพย์

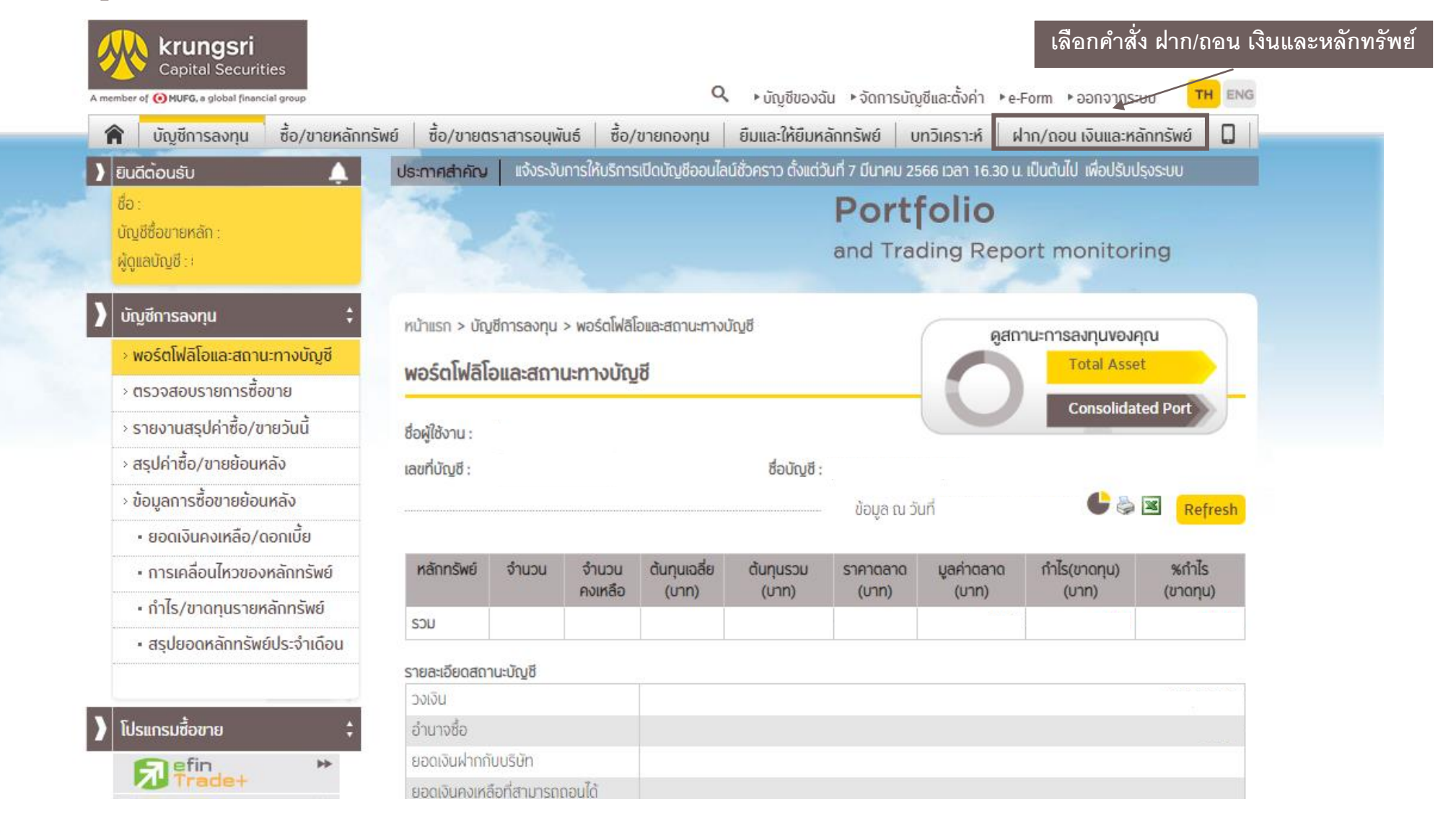

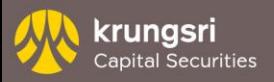

# การฝากเงิน (พร้อมแปลงสกุลเงิน)

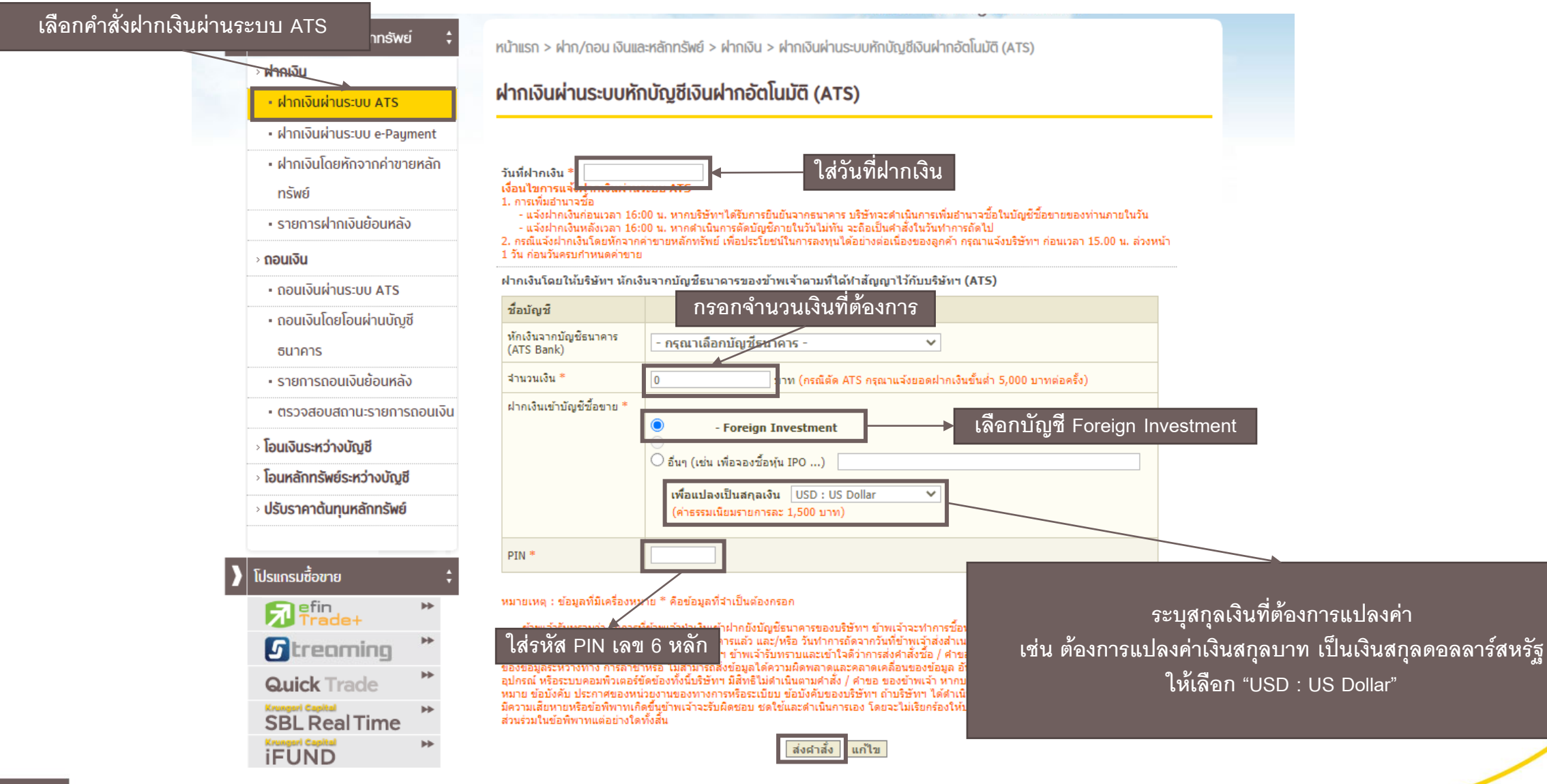

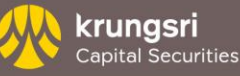

## รายละเอียดเพิ่มเติม

- 1. ตรวจสอบความถูกต้องก่อนทำการฝาก ถอนและแปลงสกุลเงินก่อนทุกครั้ง
- 2. เงินสกุลบาทไทย ไม่สามารถใช้ในการลงทุนหลักทรัพย์ต่างประเทศได้
- 3. เมื่อมีเงินสกุลต่างประเทศภายในบัญชีจะนำมาคำนาณมูลค่าอำนาจซื้อแสดงในรูปแบบสกุลเงินบาทไทย และสามารถทำรายการซื้อได้ทุกตลาดหลักทรัพย์ใน iGlobal โดยไม่จำเป็นต้องตรงกับสกุลเงินที่มี เช่น สามารถซื้อหลักทรัพย์ที่ Settlement เป็นเงินสกุล HKD ได้แม้ในบัญชีจะมีเพียงเงินสกุล USD
- 4. การทำรายการฝากและแปลงค่าเงินก่อน 15.00 น. จะใช้เวลาในการทำการ 1 วันทำการ (สามารถทำรายการซื้อได้ในวันที่ T+1) รายการหลัง 15.00 น. ใช้ เวลาดำเนินการ T+2 จึงจะสามารถทำรายการซื้อหลักทรัพย์ต่างประเทศได้
- ี 5. ค่าธรรมเนียมสำหรับการแปลงค่าเงินบาทไทย เป็นเงินสกุลต่างประเทศ จำนวน 1,500 บาท ต่อ รายการโดยสำหรับการแปลงเงินสกุลต่างประเทศเป็นเงิน บาทไทยไม่ต้องเสียค่าธรรมเนียมดังกล่าว
- 6. สามารถตรวจสอบรายการฝาก/ถอนเงินได้ทางเมนูรายการฝากเงินย้อนหลัง หรือรายการถอนเงินย้อนหลัง

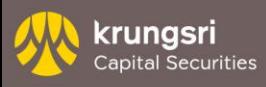

#### การถอนเงิน

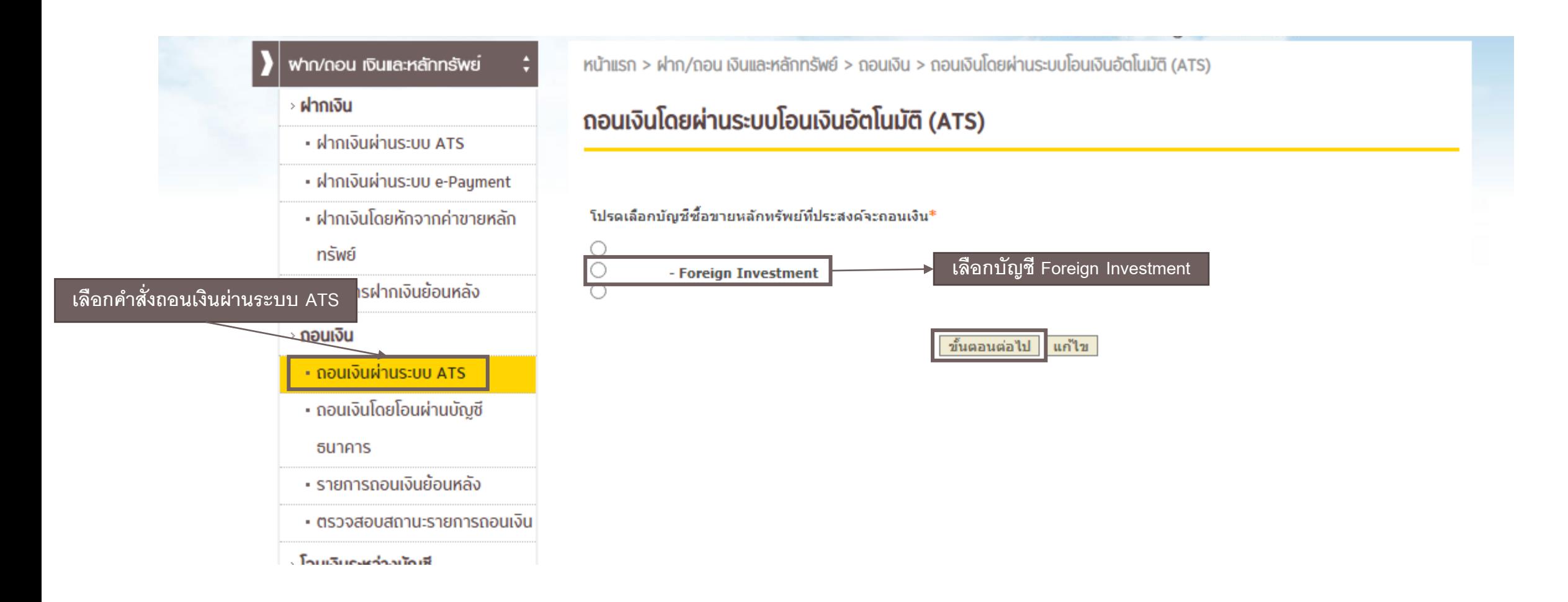

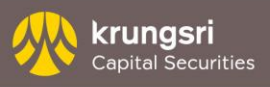

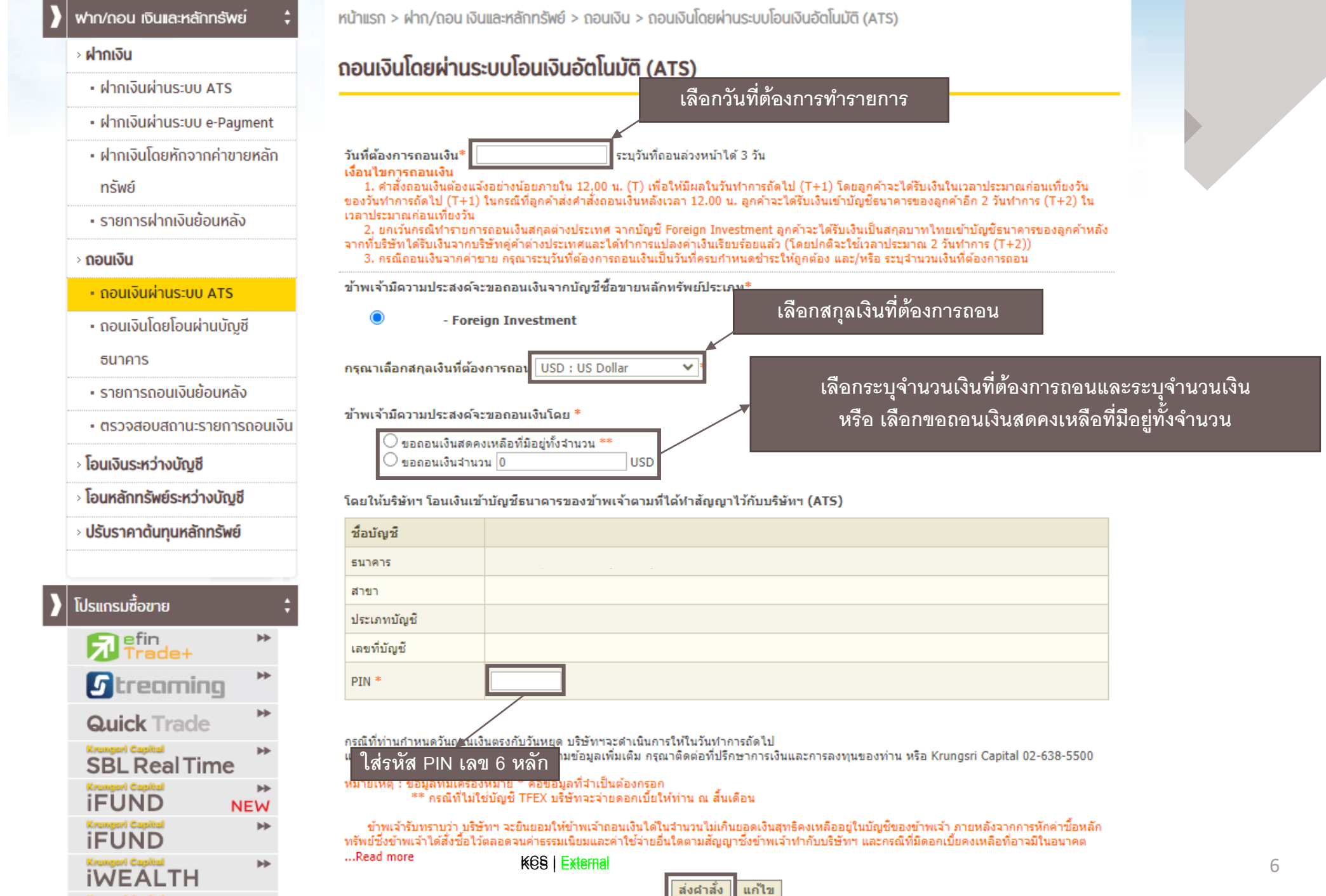

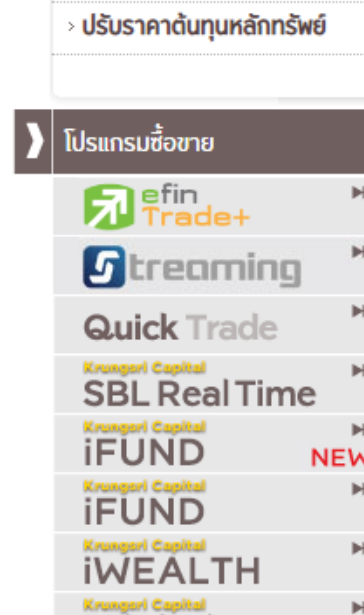

# Thank You

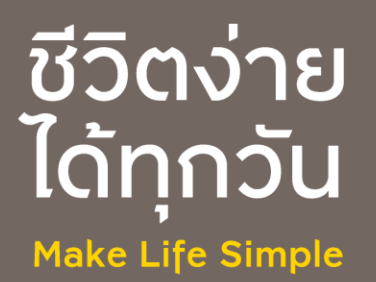